**From:** dopmannouncement <dopmannouncement@uabmc.edu>

**Sent:** Thursday, March 21, 2019 11:46 AM

To: DOPM All Users < DOPMAllUsers@uabmc.edu>

Subject: Computer Tip of the Week -- Learning Windows 10

## Learn Windows 10

Brought to you by
Lisa Schwaiger
- DOPM HelpDesk Triage and
Computer Tech in MT-403

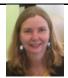

## QUESTION:

I know that Windows 7 is going away, and that Windows 10 is "the Standard" now, but I'm not really familiar with it.

Will I be able to easily transition from Windows 7 to Windows 10?

## ANSWER:

There are enough differences between Win 7 & Win 10 that it might not be intuitive. Things are in different places and menus have changed.

In an effort to reduce some of the potential frustration, we recommend investing a little time to watch a video about it. Here are three options of varying length:

• 3 minutes: https://www.youtube.com/watch?v=fcBZCSs9IrQ

• 17 minutes: <a href="https://www.youtube.com/watch?v=8d9FY3LpR4E">https://www.youtube.com/watch?v=8d9FY3LpR4E</a>

• 38 minutes: <a href="https://www.youtube.com/watch?v=FZqKyhfD7-E">https://www.youtube.com/watch?v=FZqKyhfD7-E</a>

Was this helpful? Do you have suggestions for a future Tip of the Week? Do you have any other comments?

Let us know at <a href="mailto:dopmHelp@uabmc.edu">dopmHelp@uabmc.edu</a>

To see an archive of past Tips of the Week: http://www.uab.edu/medicine/dopm/help/totw